## Note de service

Direction des ressources humaines Direction des ressources financières

 $\frac{1}{2}$ 

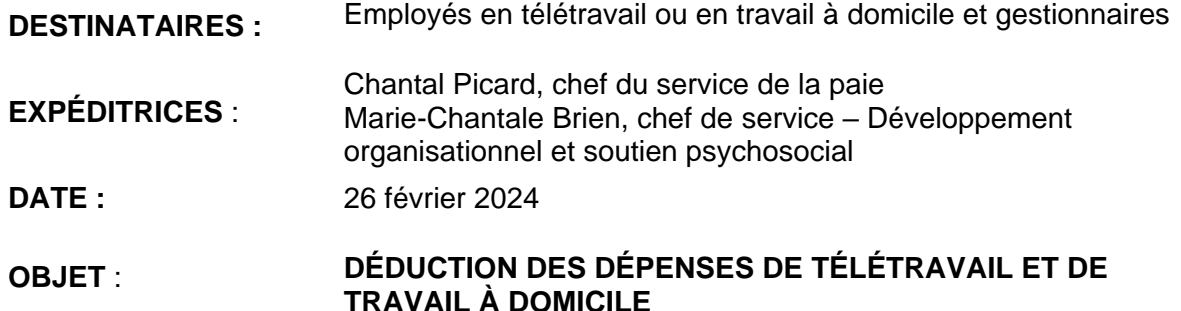

À compter de l'année fiscale 2023, l'Agence de revenu du Canada (ARC) et Revenu Québec ont aboli la méthode à taux fixe temporaire. Ainsi, le personnel admissible doit maintenant utiliser la **méthode détaillée** pour demander une déduction de ses dépenses relatives au télétravail et au travail à domicile. Ce personnel doit avoir travaillé à partir de son domicile en 2023, soit en télétravail ou en travail à domicile.

Voici les étapes pour déduire les dépenses relatives au télétravail et au travail à domicile:

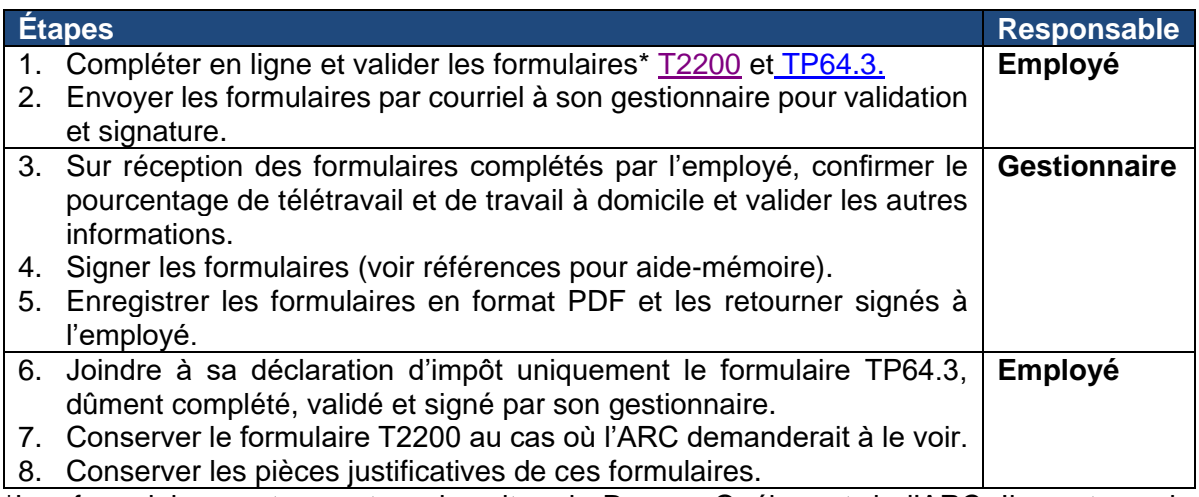

\*Les formulaires se trouvent sur les sites de Revenu Québec et de l'ARC. Ils sont aussi disponibles sur notre site intranet à titre de [modèles partiellement préremplis](http://cissslaurentides.intranet.reg15.rtss.qc.ca/espace-employe/teletravail/) :

[Formulaire T2200 \(Canada\)](http://cissslaurentides.intranet.reg15.rtss.qc.ca/fileadmin/intranet/cisss_laurentides/Espace_employe/Paie/t2200-fill-23f.pdf) [Formulaire TP-64.3 \(Québec\)](http://cissslaurentides.intranet.reg15.rtss.qc.ca/fileadmin/intranet/cisss_laurentides/Espace_employe/Paie/TP-64.3_2023-10_DXI.pdf)

Pour pouvoir déduire des frais de bureau à domicile, il doit s'agir de frais liés directement à au travail qui n'ont pas été et qui ne seront pas remboursés à l'employé par le CISSS des Laurentides. De plus, le personnel admissible doit remplir l'une des conditions suivantes :

- Son bureau est le lieu où il remplit principalement (à plus de 50%) les fonctions de son emploi;
- Son bureau lui sert exclusivement à gagner un revenu d'emploi.

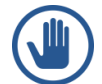

Notez que, pour le personnel ayant eu des remboursements de dépenses de la part du CISSS et/ou ayant engagé d'autres dépenses que des dépenses relatives au télétravail et de travail à domicile, par exemple dans le cas où le véhicule est requis, il doit plutôt demander par courriel au service de la paie les formulaires T2200 *Déclaration des conditions d'emploi* et [TP-64.3](https://www.revenuquebec.ca/fr/services-en-ligne/formulaires-et-publications/details-courant/tp-64-3/) *Conditions générales d'emploi* en prenant soin d'identifier dans l'objet son numéro d'employé de six chiffres, suivi de «T2200 et TP64.3». Les formulaires leur seront retournés validés et signés par leur gestionnaire dans les 30 jours suivant leur demande.

Pour toute question, vous pouvez communiquer avec votre conseiller fiscal, vous référer à la documentation ci-dessous ou communiquer avec le service de la paie par courriel, en prenant soin d'identifier dans l'objet votre numéro d'employé de six chiffres, suivi de « Déduction dépenses de télétravail » à [paie.cissslau@ssss.gouv.qc.ca.](mailto:paie.cissslau@ssss.gouv.qc.ca)

Merci de votre précieuse collaboration!

## Références :

- Gouvernement du Canada Dépenses de travail pour les employés à domicile : [https://www.canada.ca/fr/agence-revenu/services/impot/particuliers/sujets/tout-votre](https://www.canada.ca/fr/agence-revenu/services/impot/particuliers/sujets/tout-votre-declaration-revenus/declaration-revenus/remplir-declaration-revenus/deductions-credits-depenses/ligne-229-autres-depenses-emploi/espace-travail-domicile-depenses.html)[declaration-revenus/declaration-revenus/remplir-declaration-revenus/deductions](https://www.canada.ca/fr/agence-revenu/services/impot/particuliers/sujets/tout-votre-declaration-revenus/declaration-revenus/remplir-declaration-revenus/deductions-credits-depenses/ligne-229-autres-depenses-emploi/espace-travail-domicile-depenses.html)[credits-depenses/ligne-229-autres-depenses-emploi/espace-travail-domicile](https://www.canada.ca/fr/agence-revenu/services/impot/particuliers/sujets/tout-votre-declaration-revenus/declaration-revenus/remplir-declaration-revenus/deductions-credits-depenses/ligne-229-autres-depenses-emploi/espace-travail-domicile-depenses.html)[depenses.html](https://www.canada.ca/fr/agence-revenu/services/impot/particuliers/sujets/tout-votre-declaration-revenus/declaration-revenus/remplir-declaration-revenus/deductions-credits-depenses/ligne-229-autres-depenses-emploi/espace-travail-domicile-depenses.html)
- Formulaire T2200 2023 de l'ARC « Déclaration des conditions d'emploi » : [T2200](https://www.canada.ca/fr/agence-revenu/services/formulaires-publications/formulaires/t2200.html)  [Déclaration des conditions de travail -](https://www.canada.ca/fr/agence-revenu/services/formulaires-publications/formulaires/t2200.html) Canada.ca
- Revenu Québec Les dépenses d'emploi Guide IN-118 [https://www.revenuquebec.ca/fr/services-en-ligne/formulaires-et-publications/details](https://www.revenuquebec.ca/fr/services-en-ligne/formulaires-et-publications/details-courant/in-118/)[courant/in-118/](https://www.revenuquebec.ca/fr/services-en-ligne/formulaires-et-publications/details-courant/in-118/)
- Formulaire TP-64.3 2023 du MRQ « Conditions générales d'emploi » : [https://www.revenuquebec.ca/fr/services-en-ligne/formulaires-et-publications/details](https://www.revenuquebec.ca/fr/services-en-ligne/formulaires-et-publications/details-courant/tp-64-3/)[courant/tp-64-3/](https://www.revenuquebec.ca/fr/services-en-ligne/formulaires-et-publications/details-courant/tp-64-3/)
- [Aide-Mémoire\\_Gestionnaires\\_formulaires\\_impôts\\_télétravail](http://cissslaurentides.intranet.reg15.rtss.qc.ca/fileadmin/intranet/cisss_laurentides/Espace_employe/Paie/Aide-Memoire_Gestionnaires_formulaires_impots_teletravail.pdf)